**JCS COMMUNICATION TOOLS**

Below are the different communication methods used and approved by Johnson City Schools. **If your school does not have your correct contact information, we will be unable to send you messages or reach families should there be an emergency involving your student and/or their school.**

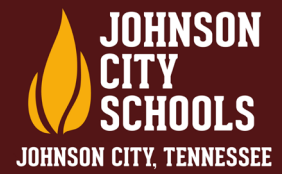

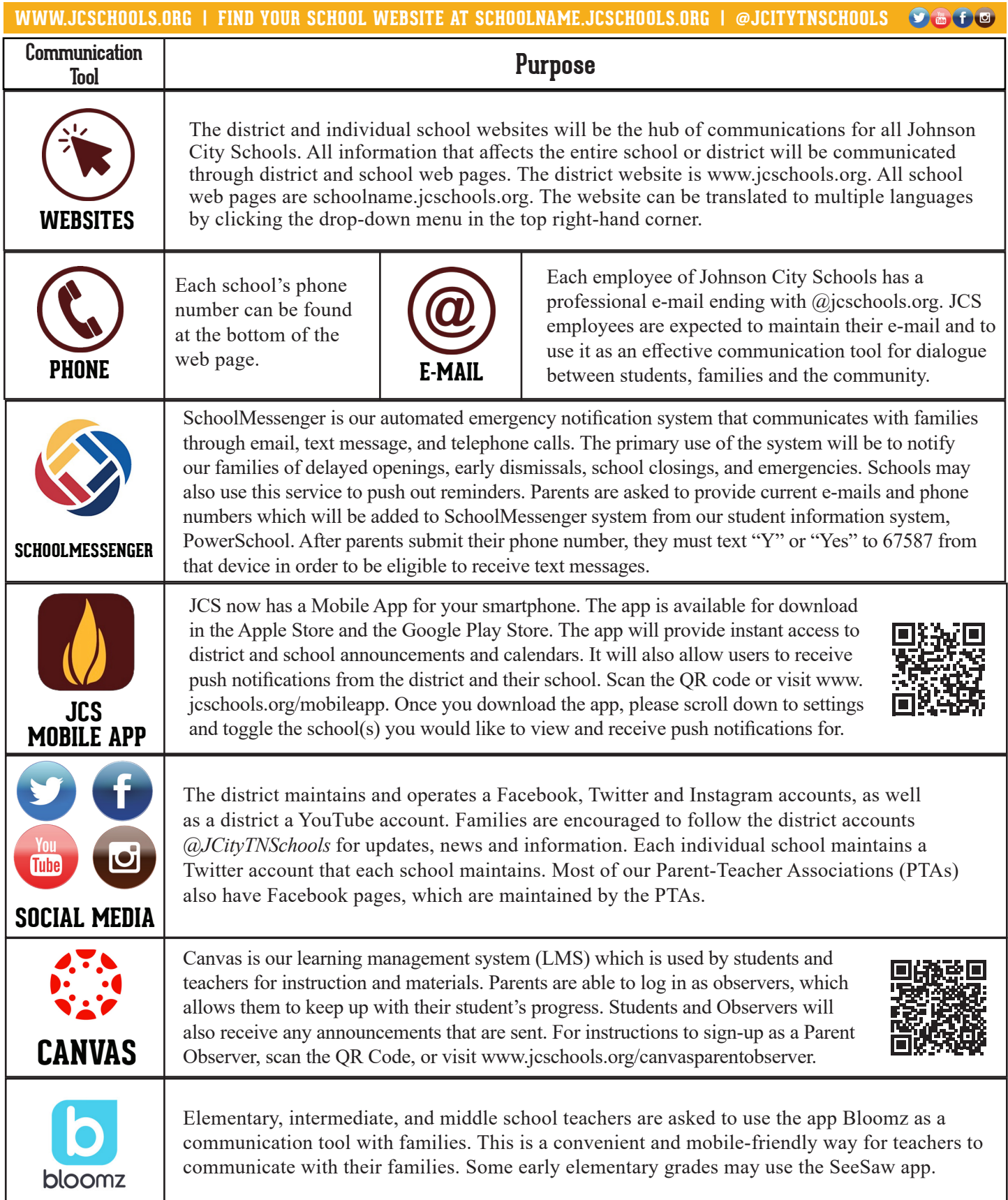